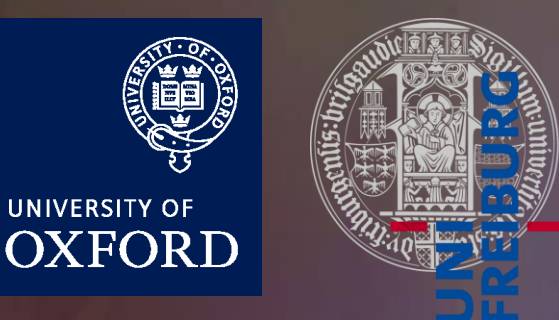

**UNIVERSITY OF** 

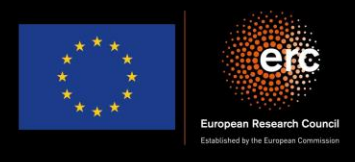

### Quantum simulation of colour in perturbative QCD

Herschel A. Chawdhry University of Oxford

RADCOR, Crieff (Scotland), 1<sup>st</sup> June 2023

Based on arXiv:2303.04818 In collaboration with Mathieu Pellen

## **Outline**

- 1. Introduction/motivation
- 2. Basics of quantum computing
- 3. Quantum circuits for colour
	- Overview
	- Details
- 4. Results/validation
- 5. Outlook and summary

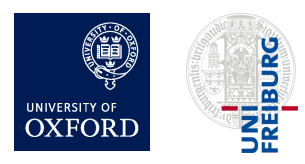

### **Outline**

- 1. Introduction/motivation
	- Why perturbative QCD?
	- Why quantum computers?
	- Why now?
	- Proposed applications of quantum computing in high-energy physics
- 2. Basics of quantum computing
- 3. Quantum circuits for colour
	- Overview
	- Details
- 4. Results/validation
- 5. Outlook and summary

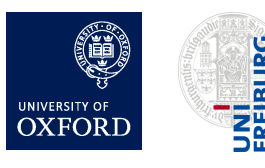

# Why perturbative QCD?

- High-precision predictions for colliders like the LHC
	- Stringent tests of the standard model
		- Could give first hints of new physics
		- High precision is worthwhile in its own right!
- Computationally intense
	- e.g. multi-loop amplitude calculations
	- e.g. Monte-Carlo integration of cross sections

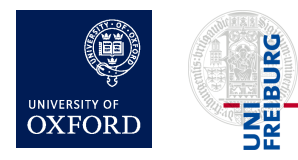

### What can quantum computers do?

- Prime factorisation
- Unstructured search
	- e.g. searching abstract spaces
	- e.g. Monte-Carlo integration
- Simulating quantum systems
	- Computational chemistry
	- Condensed matter systems
	- Lattice QFT/QCD
- Machine learning

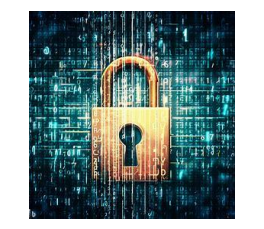

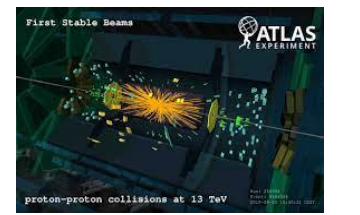

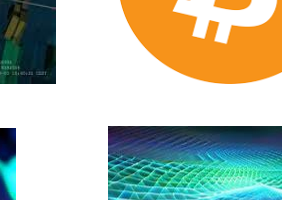

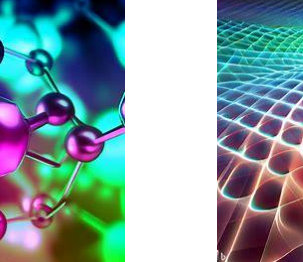

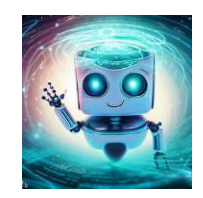

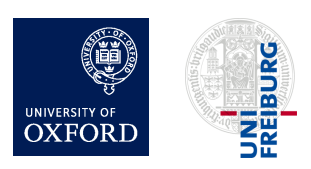

# Why now?

- Hardware progress
	- Trapped ions
	- Neutral atoms
	- Photonic systems
	- Superconducting systems
	- $\bullet$  ...
- Software progress
	- e.g. Error-correcting codes (e.g. "surface codes")
- Commercial interest

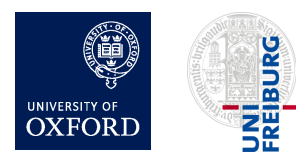

# Why now?

#### IBM Quantum Development Roadmap

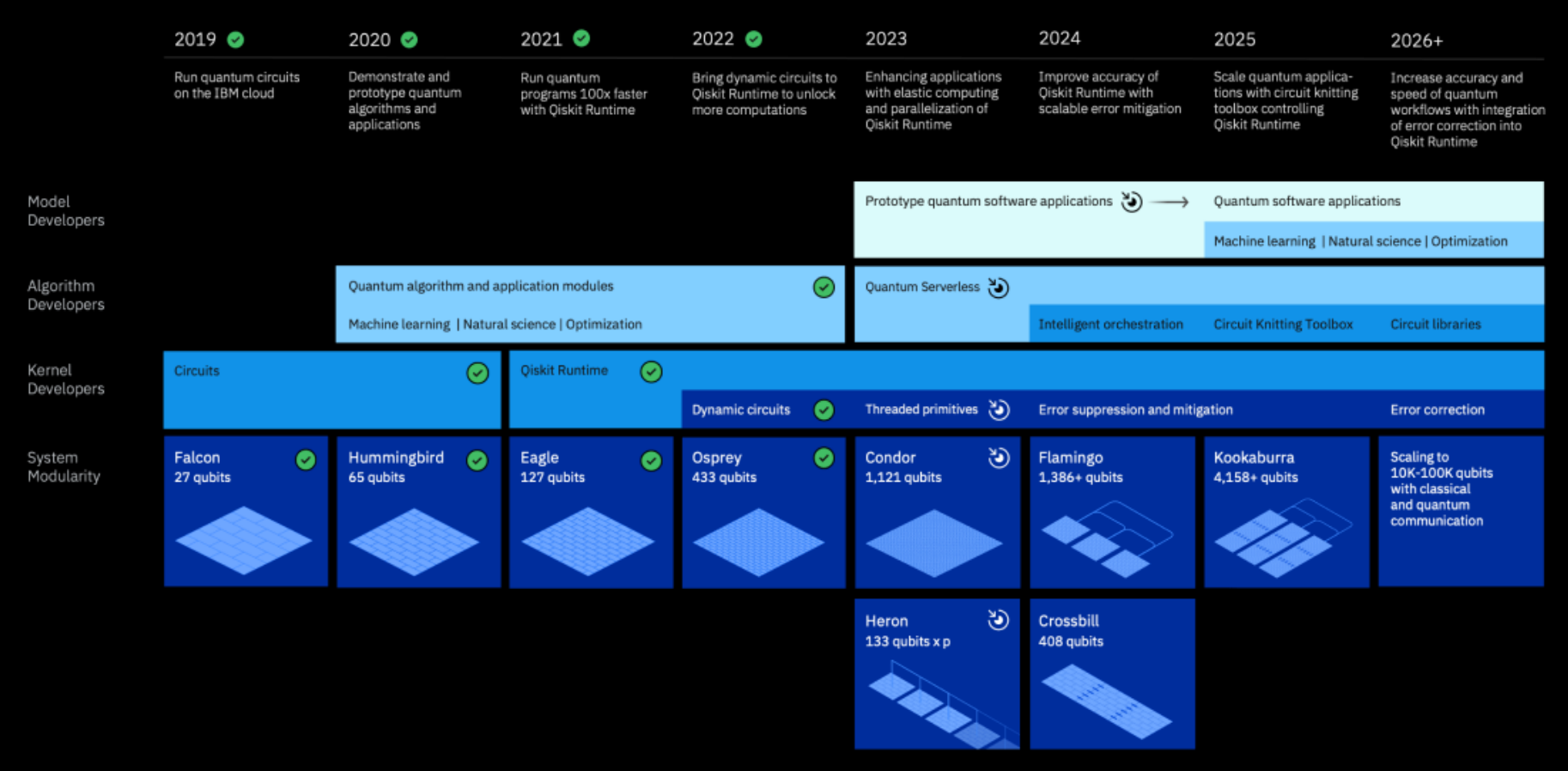

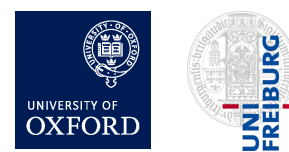

Herschel Chawdhry (Oxford), RADCOR (Scotland) 01/06/2023, Encrementative (Oxiola), inductive (Scotland) 01/00/2023,<br>Quantum simulation of colour in perturbative QCD

# Why now?

Google's quantum roadmap

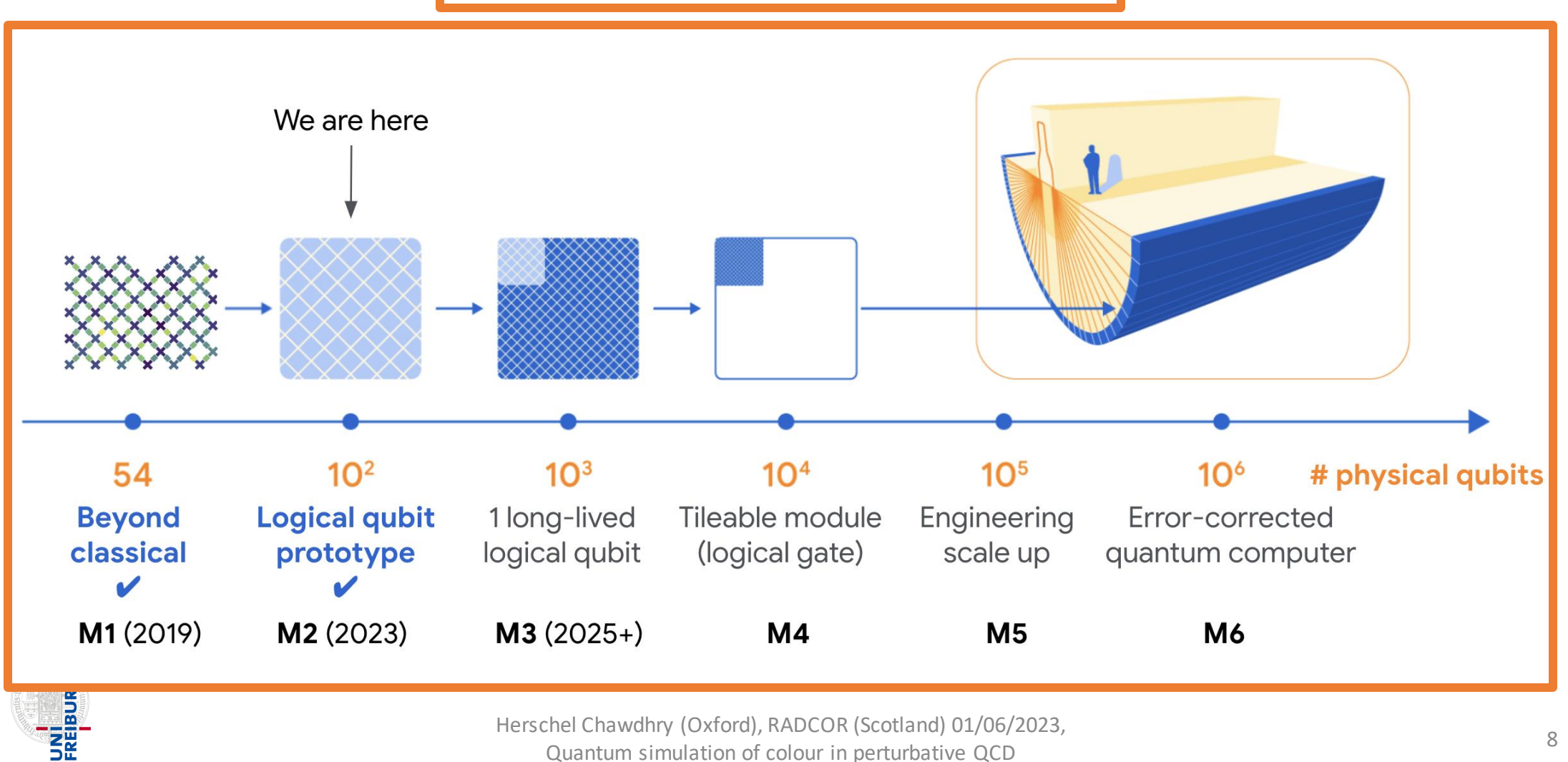

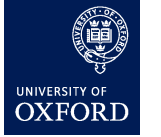

Herschel Chawdhry (Oxford), RADCOR (Scotland) 01/06/2023,

Quantum simulation of colour in perturbative QCD 8 and 8 and 8 and 8 and 8 and 8 and 8 and 8 and 8 and 8 and 8 and 8 and 8 and 8 and 8 and 8 and 8 and 8 and 8 and 8 and 8 and 8 and 8 and 8 and 8 and 8 and 8 and 8 and 8 and

# Proposed applications in high-energy physics

- Experiments / data analysis
- PDFS [Pérez-Salinas, Cruz-Martinez, Alhajri, Carrazza, '20], [QuNu Collaboration, '21]
- EFTS [Bauer, Freytsis, Nachman, '21]
- Monte Carlo for cross-sections [Agliardi, Grossi, Pellen, Prati, '22]
- Parton showers [Bauer, de Jong, Nachman, Provasoli, '19], [Bepari, Malik, Spannowsky, Williams, '20], [Gustafson, Prestel, Spannowsky, Williams, '22]
- Event generation, Prestel, Spannowsky, Williams, '22], [Bravo-Prieto, Baglio, Cè, Francis, Grabowska, Carrazza, '21], [Kiss, Grossi, Kajomovitz, Vallecorsa, '22]
- Lattice QCD (See reviews [Klco, Roggero, Savage, '21] and [Bauer et al., '22] and references therein)
- More rervera-Lierta, Latorre, Rojo, Rottoli, '17], [Ramírez-Uribe, Rentería-Olivo, Rodrigo, Sborlini, Vale Silva, '21], [Fedida, Serafini, '22], [Clemente, Crippa, Jansen, Ramírez-Uribe, Rentería-Olivo, Rodrigo, Sborlini

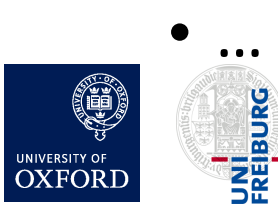

### Spotlight: quantum simulation

- Quantum simulation: a flagship application of quantum computers
- Recent years: proposals for quantum simulation of lattice QFTs (e.g. lattice QCD)
- Quantum simulation of perturbative QCD remains largely unexplored
	- Notable exception: several papers on parton showers
- This talk: first steps towards generic perturbative QCD processes
	- Quantum simulation of colour in perturbative QCD

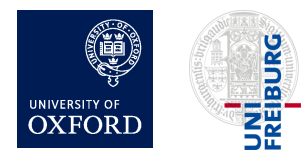

# Motivation for quantum simulation of pQCD

- 1. Perturbative QCD requires quantum-coherent combination of contributions from many unobservable intermediate states
	- natural candidate to exploit superpositions of quantum states in quantum computers
- 2. Processes with high-multiplicity final states, with full interference effects
- 3. Improve speed/precision of perturbative QCD predictions by exploiting speed-ups of known quantum algorithms
	- e.g. quantum amplitude estimation; quantum Monte Carlo

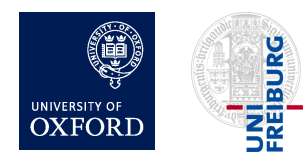

## **Outline**

- 1. Introduction
- 2. Basics of quantum computing
- 3. Quantum circuits for colour
	- Overview
	- Details
- 4. Results/validation
- 5. Outlook and summary

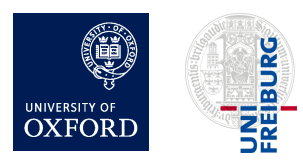

# What quantum computers can and cannot do

• Formally, anything that can be computed on a quantum computer can also be computed on a classical Turing machine

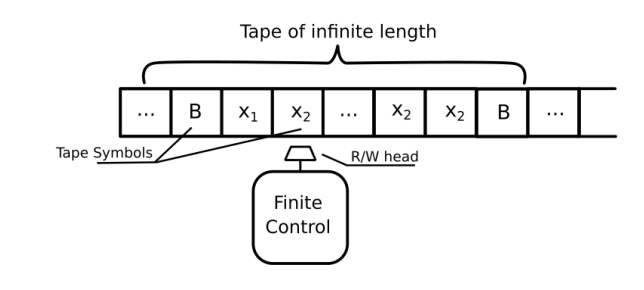

*Figure from: opengenus.org*

• But quantum computers are potentially (much) faster than classical computers for certain problems

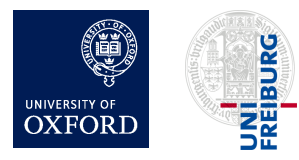

### Quantum circuit model

- Qubits
- Gates
	- Unitary, reversable
	- Can be controlled by other qubits

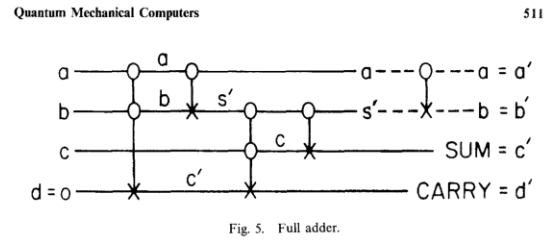

*Figure from: Feynman, R.P. Quantum mechanical computers. Found Phys 16, 507–531 (1986)*

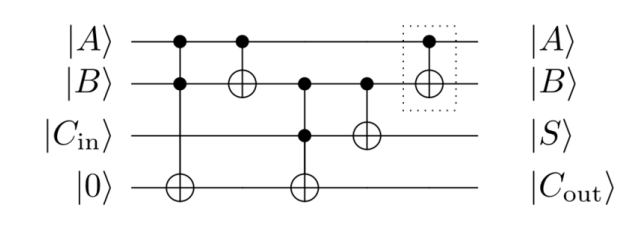

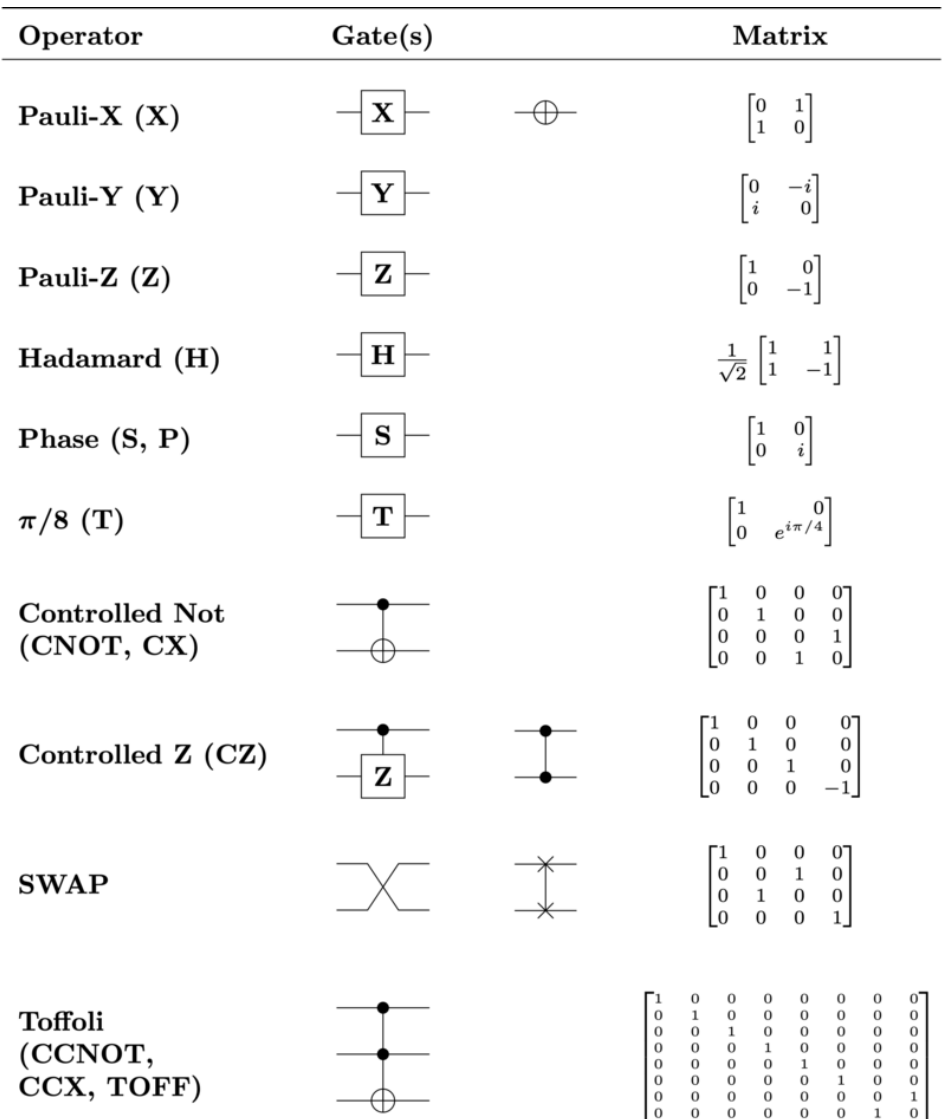

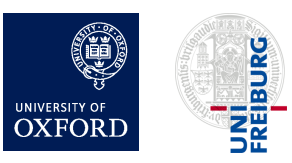

Herschel Chawdhry (Oxford), RADCOR (Scotland) 01/06/2023, Quantum simulation of colour in perturbative QCD 14

 $\Omega$  $\bf{0}$ 

# Example: the increment circuit

 $|k\rangle \rightarrow |k+1 \pmod{2^N}$ 

- Examples:
	- $\bullet$   $|00000\rangle \rightarrow |00001\rangle$
	- $\bullet$   $|01011\rangle \rightarrow |01100\rangle$
	- $\bullet$  (11111)  $\rightarrow$  (00000) (overflow)
	- $\frac{\alpha|00000\rangle + \beta|01011\rangle}{|\alpha|^2 + |\beta|^2} \rightarrow \frac{\alpha|00001\rangle + \beta|01100\rangle}{|\alpha|^2 + |\beta|^2}$

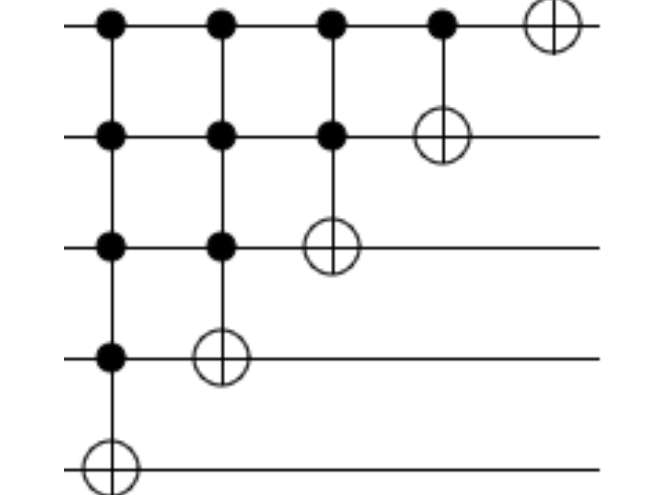

*Figure adapted from: algassert.com/circuits/2015/06/12/Constructing-Large-Increment-Gates.html*

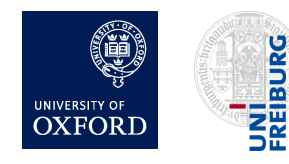

Herschel Chawdhry (Oxford), RADCOR (Scotland) 01/06/2023, quantum simulation of colour in perturbative QCD 15 and 15

# Example: the increment circuit

 $|k\rangle \rightarrow |k+1 \pmod{2^N}$ 

- Examples:
	- $\bullet$   $|00000\rangle \rightarrow |00001\rangle$
	- $\bullet$   $|01011\rangle \rightarrow |01100\rangle$
	- $\bullet$  (11111)  $\rightarrow$  (00000) (overflow)
	- $\frac{\alpha|00000\rangle + \beta|01011\rangle}{|\alpha|^2 + |\beta|^2} \rightarrow \frac{\alpha|00001\rangle + \beta|01100\rangle}{|\alpha|^2 + |\beta|^2}$

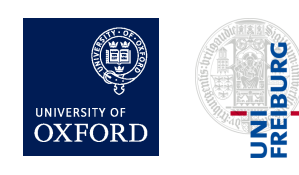

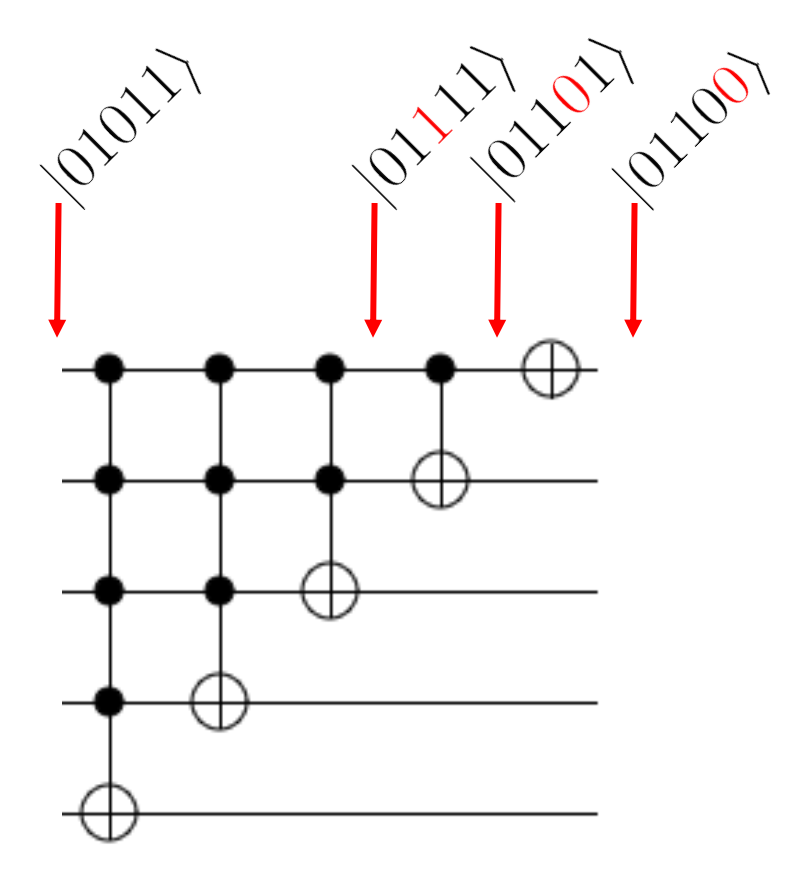

*Figure adapted from: algassert.com/circuits/2015/06/12/Constructing-Large-Increment-Gates.html*

# Example: the increment circuit

 $|k\rangle \rightarrow |k+1 \pmod{2^N}$ 

- Examples:
	- $\bullet$   $|00000\rangle \rightarrow |00001\rangle$
	- $\bullet$   $|01011\rangle \rightarrow |01100\rangle$
	- $\bullet$  (11111)  $\rightarrow$  (00000) (overflow)
	- $\frac{\alpha|00000\rangle + \beta|01011\rangle}{|\alpha|^2 + |\beta|^2} \rightarrow \frac{\alpha|00001\rangle + \beta|01100\rangle}{|\alpha|^2 + |\beta|^2}$

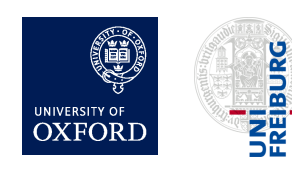

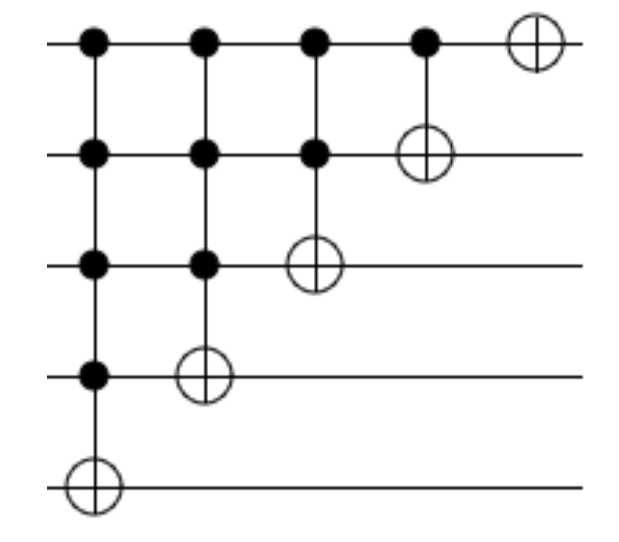

*Figure adapted from: algassert.com/circuits/2015/06/12/Constructing-Large-Increment-Gates.html*

## **Outline**

- 1. Introduction
- 2. Basics of quantum computing
- 3. Quantum circuits for colour
	- Overview
	- Details
- 4. Results/validation
- 5. Outlook and summary

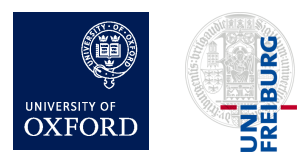

# Rapid reminder of colour in QCD calculations

- SU(3) structure function f<sup>abc</sup> at each triple-gluon vertex
	- (4-gluon vertex can be written as linear combination of 3-gluon vertices)
- SU(3) generator T<sup>a</sup><sub>ij</sub> at each quark-gluon vertex
- Trace over unmeasured (unmeasurable) colours

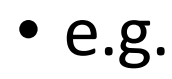

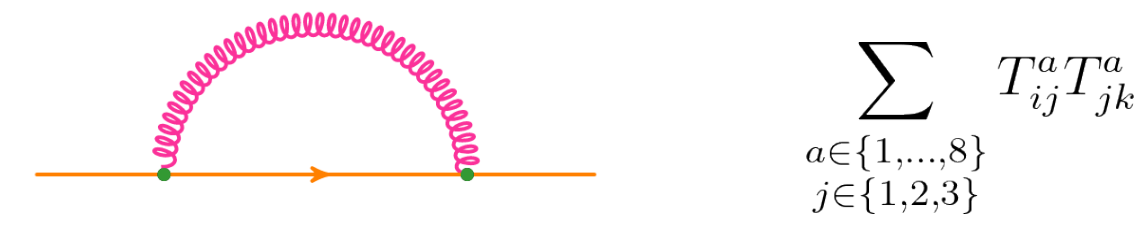

• Note: the large-N<sub>c</sub> expansion is not used in this work

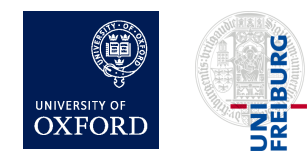

### Idea: can Gell-Mann matrices become gates?

$$
\lambda^{1} = \begin{pmatrix} 0 & 1 & 0 \\ 1 & 0 & 0 \\ 0 & 0 & 0 \end{pmatrix}, \quad \lambda^{2} = \begin{pmatrix} 0 & -i & 0 \\ i & 0 & 0 \\ 0 & 0 & 0 \end{pmatrix}, \quad \lambda^{3} = \begin{pmatrix} 1 & 0 & 0 \\ 0 & -1 & 0 \\ 0 & 0 & 0 \end{pmatrix},
$$

$$
T_{ij}^{a} = \frac{1}{2}\lambda_{ij}^{a}
$$

$$
\lambda^{4} = \begin{pmatrix} 0 & 0 & 1 \\ 0 & 0 & 0 \\ 1 & 0 & 0 \end{pmatrix}, \quad \lambda^{5} = \begin{pmatrix} 0 & 0 & -i \\ 0 & 0 & 0 \\ i & 0 & 0 \end{pmatrix}, \quad \lambda^{6} = \begin{pmatrix} 0 & 0 & 0 \\ 0 & 0 & 1 \\ 0 & 1 & 0 \end{pmatrix},
$$

$$
\lambda^{7} = \begin{pmatrix} 0 & 0 & 0 \\ 0 & 0 & -i \\ 0 & i & 0 \end{pmatrix}, \quad \lambda^{8} = \frac{1}{\sqrt{3}} \begin{pmatrix} 1 & 0 & 0 \\ 0 & 1 & 0 \\ 0 & 0 & -2 \end{pmatrix}.
$$

- Short answer: yes, but there are complications:
	- Not  $2^n \times 2^n$
	- Not unitary

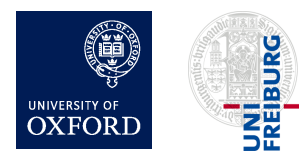

### Key results of this work

• Two quantum gates (*G* and *Q*) to simulate colour parts of the interactions of quarks and gluons

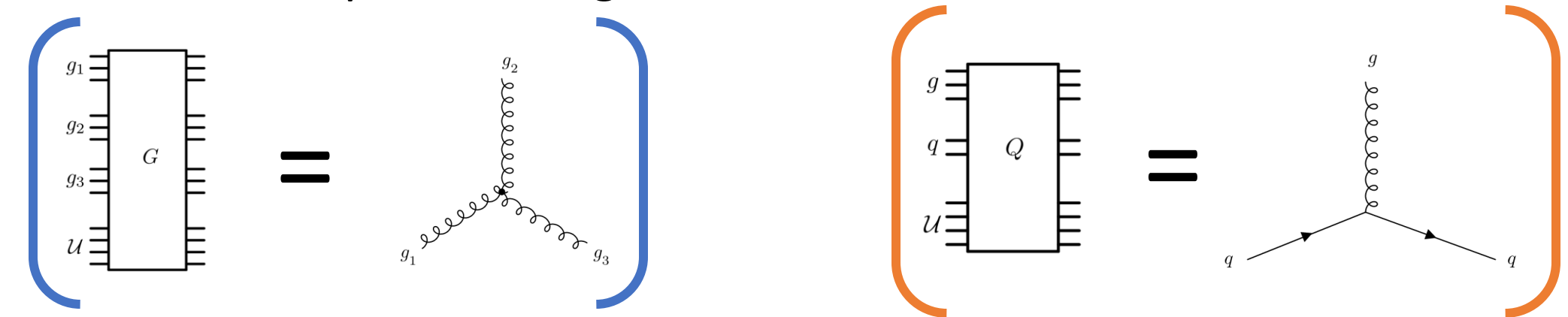

• Explicit construction of these gates: see later

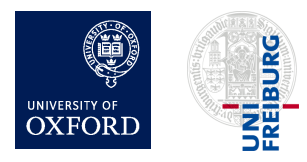

### Methods

- Quark colours: represented by 2 qubits  $(2^2 = 4$  basis states, of which 1 is unused)
- Gluon colours: represented by 3 qubits  $(2^3 = 8$  basis states)
- Quark-gluon interaction gate is designed such that  $Q|a\rangle_{g}|k\rangle_{q}|\Omega\rangle_{\mathcal{U}} = \sum_{j=1}^{3} T_{jk}^{a}|a\rangle_{g}|j\rangle_{q}|\Omega\rangle_{\mathcal{U}} + (\text{terms orthogonal to } |\Omega\rangle_{\mathcal{U}})$
- Triple-gluon interaction gate is designed such that

 $G|a\rangle_{q_1}|b\rangle_{q_2}|c\rangle_{q_3}|\Omega\rangle_{\mathcal{U}} = f^{abc}|a\rangle_{q_1}|b\rangle_{q_2}|c\rangle_{q_3}|\Omega\rangle_{\mathcal{U}} + (\text{terms orthogonal to } |\Omega\rangle_{\mathcal{U}})$ 

• Note:  $|\Omega\rangle$  is a reference state of a "Unitarisation register", which we introduce because in SU(3),  $T_{jk}^a$  and  $f^{abc}$  are non-unitary.

(See later slides for more complicated examples)

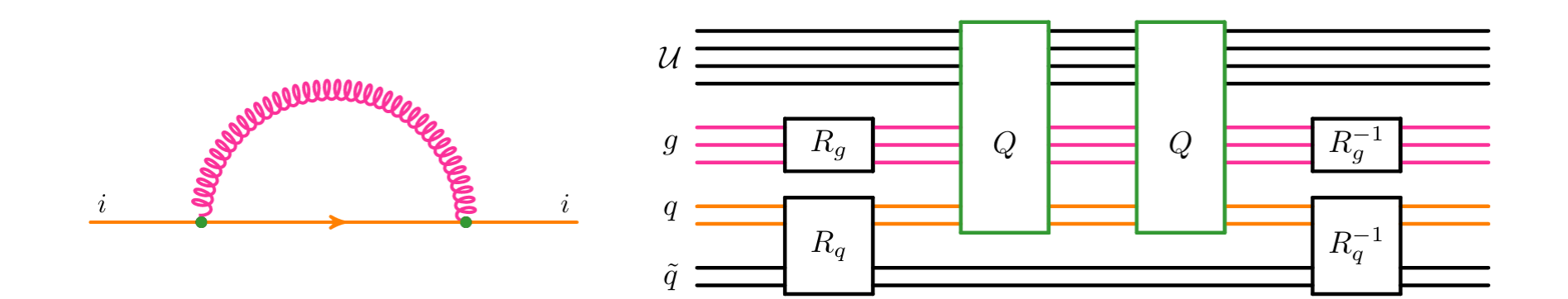

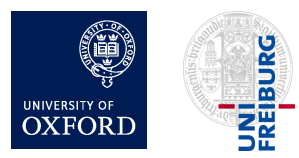

#### (See later slides for more complicated examples)

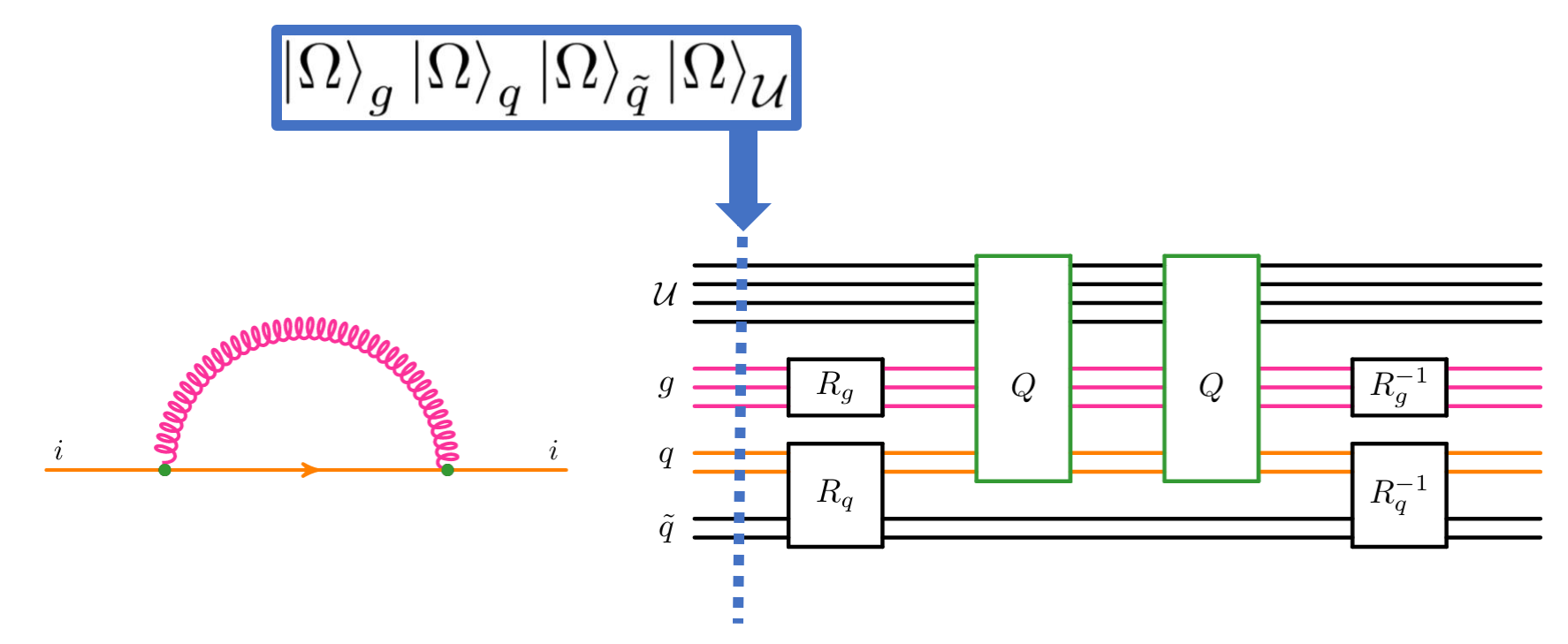

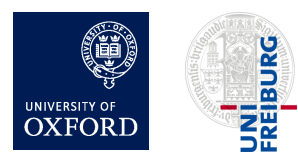

#### (See later slides for more complicated examples)

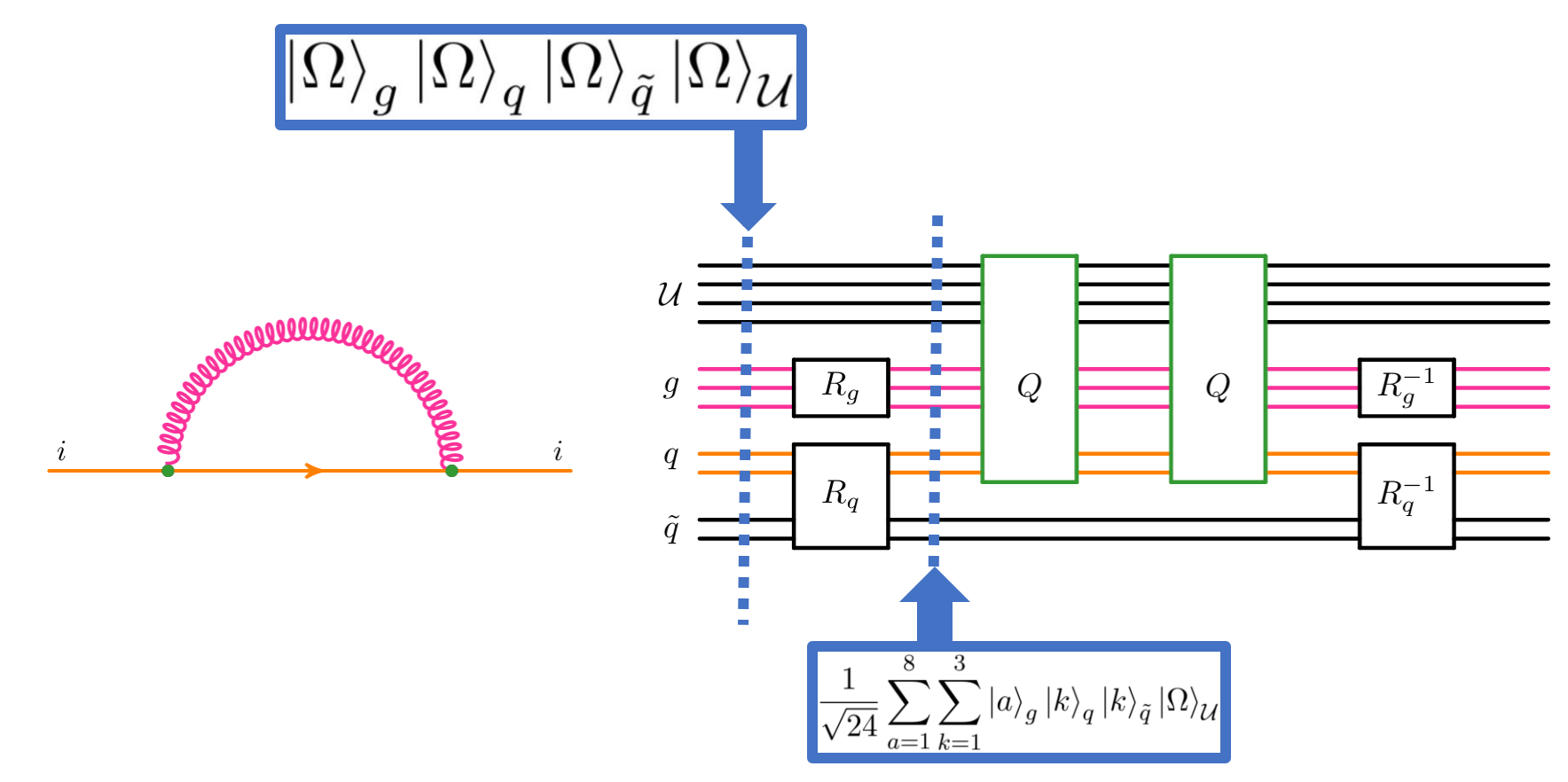

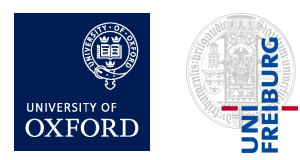

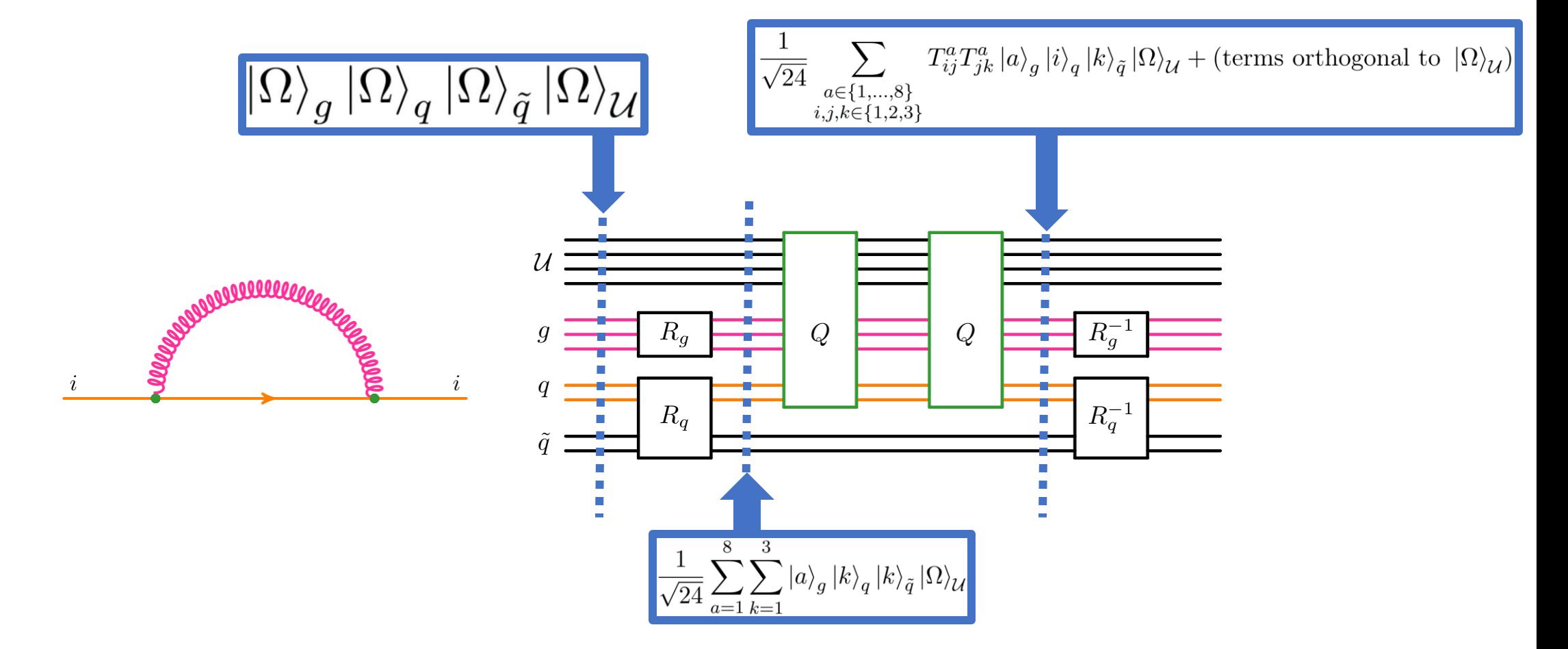

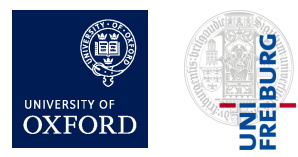

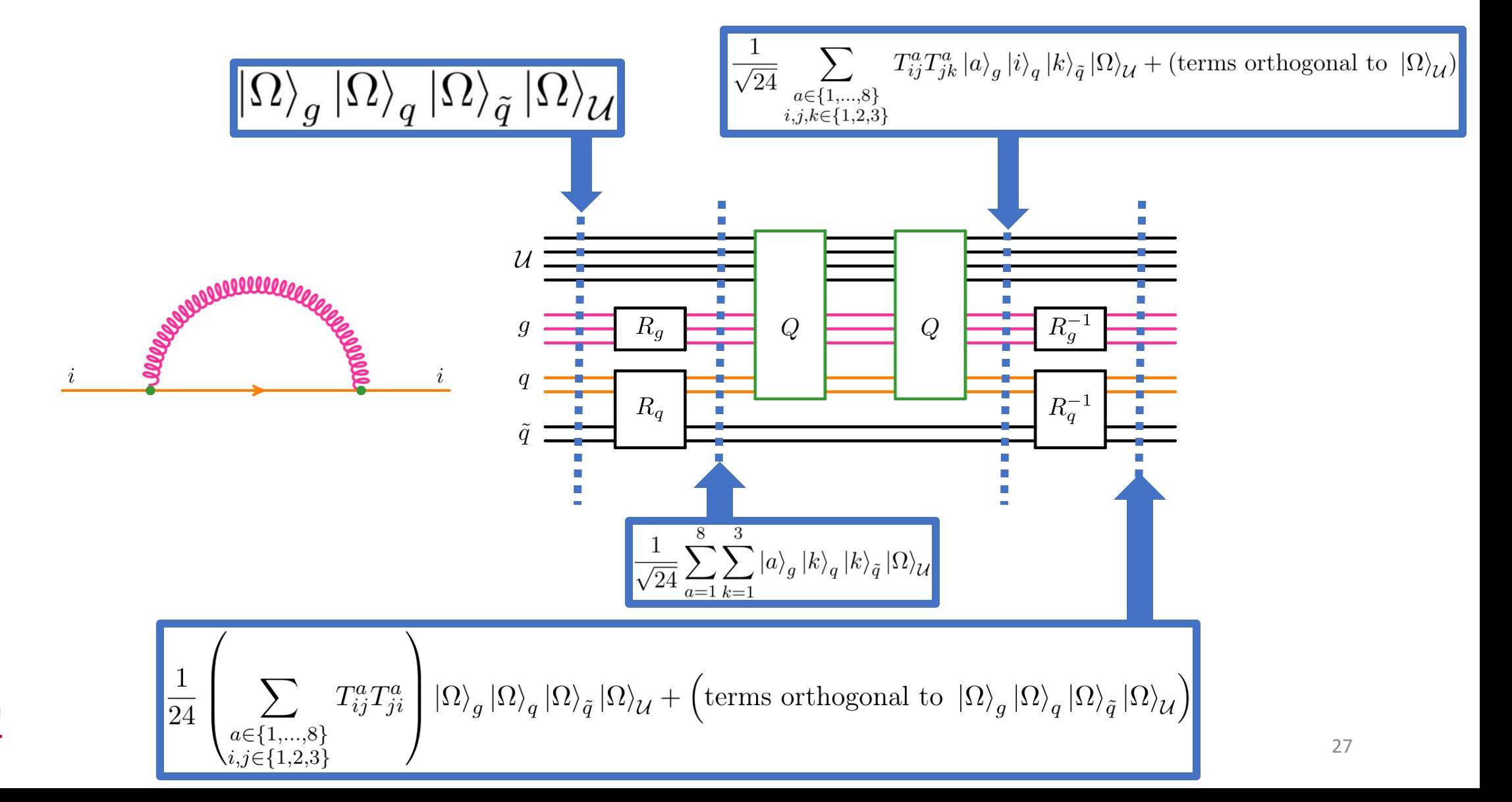

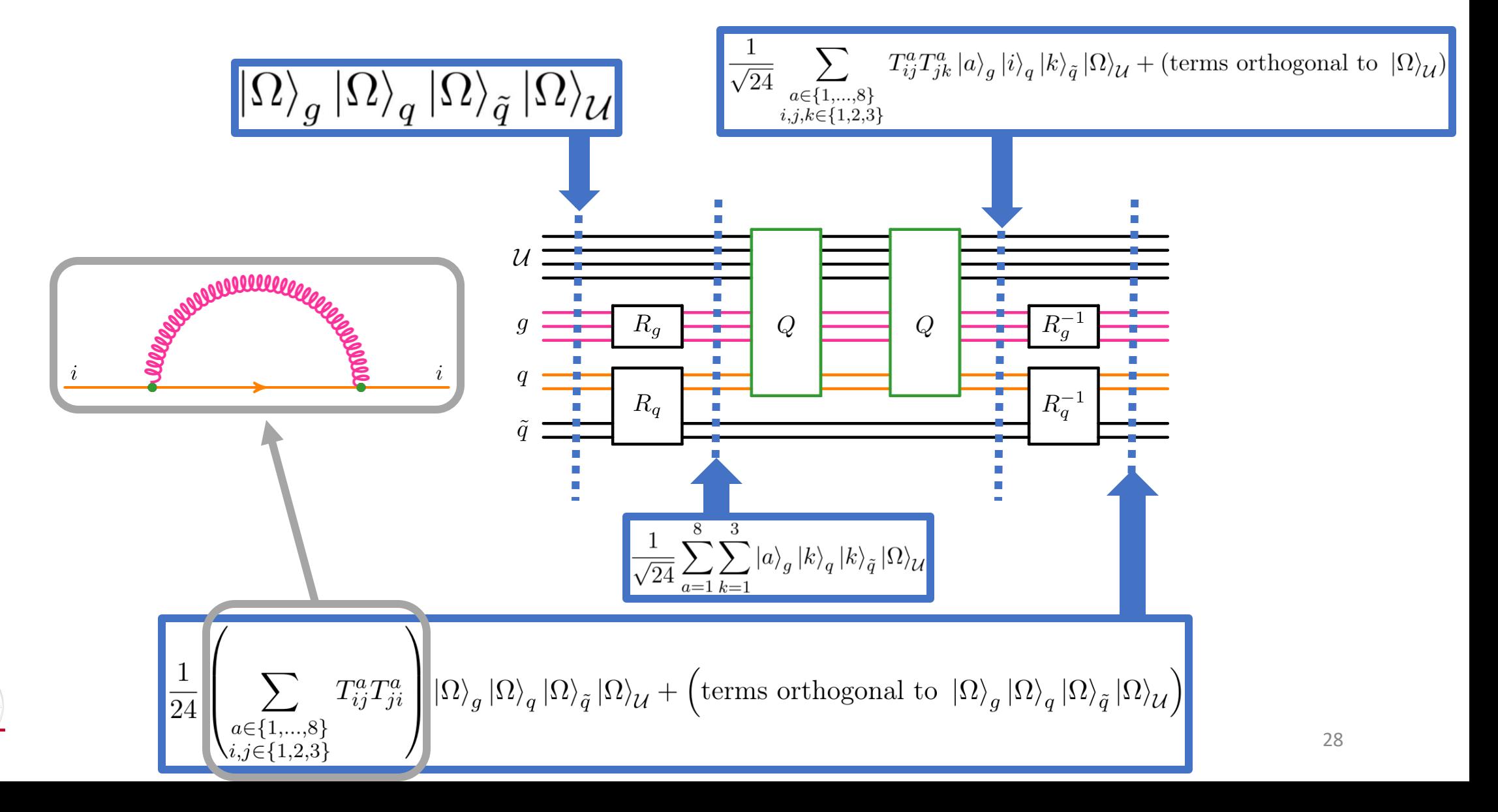

# **Outline**

- 1. Introduction
- 2. Basics of quantum computing
- 3. Quantum circuits for colour
	- Overview
	- Details
		- Non-unitary matrices
		- Constructing the Q and G gates
		- General algorithm for calculating colour factors for arbitrary Feynman diagrams
- 4. Results/validation

### 5. Outlook and summary **URG**

# Non-unitary operators in perturbative QCD

• Would like quantum gates for the 8 linear operators

$$
\left|j\right\rangle_q \rightarrow \sum_i T^a_{ij} \left|i\right\rangle_q
$$

and also for the (diagonal) operator

$$
a\rangle_{\!g_1}^{}|b\rangle_{\!g_2}^{}|c\rangle_{\!g_3}^{} \rightarrow f^{abc}\,|a\rangle_{\!g_1}^{}|b\rangle_{\!g_2}^{}|c\rangle_{\!g_3}^{}
$$

- An operator is unitary iff the rows of its matrix representation are orthonormal Recall:
	- In matrices  $T^a_{ij}$  and  $f^{abc}$ , rows are orthogonal
		- But not necessarily of unit norm
- Need a unitary way to alter a state's norm

 $\lambda^1 = \begin{pmatrix} 0 & 1 & 0 \\ 1 & 0 & 0 \\ 0 & 0 & 0 \end{pmatrix}, \quad \lambda^2 = \begin{pmatrix} 0 & -i & 0 \\ i & 0 & 0 \\ 0 & 0 & 0 \end{pmatrix}, \quad \lambda^3 = \begin{pmatrix} 1 & 0 & 0 \\ 0 & -1 & 0 \\ 0 & 0 & 0 \end{pmatrix},$  $\lambda^4 = \begin{pmatrix} 0 & 0 & 1 \\ 0 & 0 & 0 \\ 1 & 0 & 0 \end{pmatrix}, \quad \lambda^5 = \begin{pmatrix} 0 & 0 & -i \\ 0 & 0 & 0 \\ i & 0 & 0 \end{pmatrix}, \quad \lambda^6 = \begin{pmatrix} 0 & 0 & 0 \\ 0 & 0 & 1 \\ 0 & 1 & 0 \end{pmatrix},$  $\lambda^7 = \begin{pmatrix} 0 & 0 & 0 \ 0 & 0 & -i \ 0 & i & 0 \end{pmatrix}, \quad \lambda^8 = \frac{1}{\sqrt{3}} \begin{pmatrix} 1 & 0 & 0 \ 0 & 1 & 0 \ 0 & 0 & -2 \end{pmatrix}.$ 

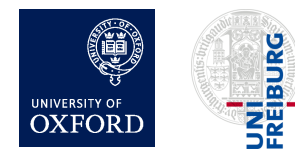

### Unitarisation register: expanding the space

- Let  $L$  be an operator acting on a Hilbert space  $\mathcal{H}_1$
- If L is non-unitary, it cannot be directly implemented as a circuit
- But it may be possible to define a new unitary operator  $\hat{L}$  acting on a larger space  $\mathcal{H}_1 \otimes \mathcal{H}_U$  such that

 $\langle \Omega |_{\mathcal{U}} \langle \chi_2 | \hat{L} | \chi_1 \rangle | \Omega \rangle_{\mathcal{U}} = \langle \chi_2 | L | \chi_1 \rangle$ 

for some state  $|\Omega_{\mathcal{U}}\rangle \in \mathcal{H}_{\mathcal{U}}$ for all states  $|\chi_1\rangle$ ,  $|\chi_2\rangle \in \mathcal{H}_1$ 

• In this work, we introduce a single additional register  $U$ , whose size is small:  $N_{\mathcal{U}} = \lceil \log_2(N_V + 1) \rceil$ 

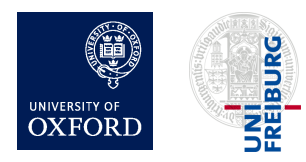

### Unitarisation register: gates A and B

- Let A denote the increment circuit described earlier
- Define a gate B(*α*):

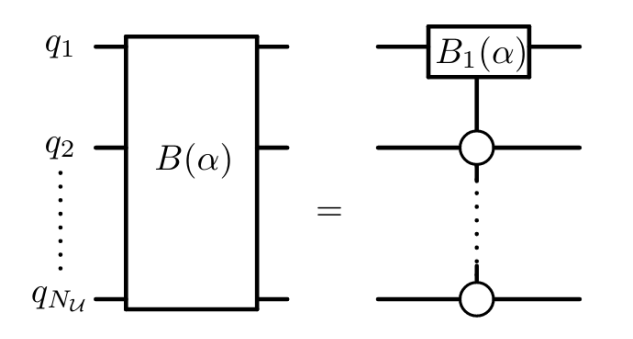

where:

$$
B_1(\alpha) = \begin{pmatrix} \sqrt{1 - |\alpha|^2} & \alpha \\ -\alpha & \sqrt{1 - |\alpha|^2} \end{pmatrix}
$$

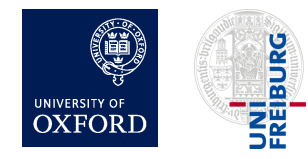

Herschel Chawdhry (Oxford), RADCOR (Scotland) 01/06/2023, Quantum simulation of colour in perturbative QCD 32

### Unitarisation register: key properties

• Together, gates A and  $B(\alpha)$  act on  $\mathcal U$  in the following way:

$$
B(\alpha)A|k\rangle = \begin{cases} \alpha|0\rangle + \sqrt{1-|\alpha|^2}|1\rangle & \text{if } k=0\\ |k+1\rangle & \text{if } 0 < k < 2^{N_{\mathcal{U}}} - 1\\ \sqrt{1-|\alpha|^2}|0\rangle - \alpha|1\rangle & \text{if } k=2^{N_{\mathcal{U}}} - 1. \end{cases}
$$

which means we can apply  $B(\alpha)A$  repeatedly up to  $2^{N_u}-1$  times and satisfy

$$
\langle \Omega |_{\mathcal{U}} \prod_{i=1} \{ B(\alpha_i) A \} | \Omega \rangle_{\mathcal{U}} = \prod_{i=1} \alpha_i
$$

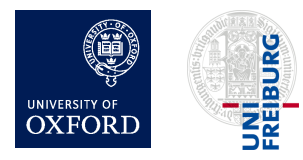

### Construction of the Q gate

• Start by defining matrices  $\overline{\lambda}_a$ 

$$
\overline{\lambda}_{1} = \begin{pmatrix} 0 & 1 & 0 \\ 1 & 0 & 0 \\ 0 & 0 & 1 \end{pmatrix}, \quad \overline{\lambda}_{2} = \begin{pmatrix} 0 & -i & 0 \\ i & 0 & 0 \\ 0 & 0 & 1 \end{pmatrix}, \quad \overline{\lambda}_{3} = \begin{pmatrix} 1 & 0 & 0 \\ 0 & -1 & 0 \\ 0 & 0 & 1 \end{pmatrix}
$$

$$
\overline{\lambda}_{4} = \begin{pmatrix} 0 & 0 & 1 \\ 0 & 1 & 0 \\ 1 & 0 & 0 \end{pmatrix}, \quad \overline{\lambda}_{5} = \begin{pmatrix} 0 & 0 & -i \\ 0 & 1 & 0 \\ i & 0 & 0 \end{pmatrix}, \quad \overline{\lambda}_{6} = \begin{pmatrix} 1 & 0 & 0 \\ 0 & 0 & 1 \\ 0 & 1 & 0 \end{pmatrix}
$$

$$
\overline{\lambda}_{7} = \begin{pmatrix} 1 & 0 & 0 \\ 0 & 0 & -i \\ 0 & i & 0 \end{pmatrix}, \quad \overline{\lambda}_{8} = \begin{pmatrix} 1 & 0 & 0 \\ 0 & 1 & 0 \\ 0 & 0 & 1 \end{pmatrix}.
$$

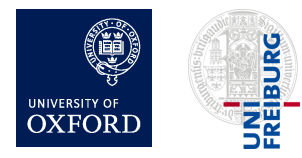

Herschel Chawdhry (Oxford), RADCOR (Scotland) 01/06/2023, Quantum simulation of colour in perturbative QCD 34

=

 $\begin{array}{c}\n\overset{g}{=} \\
a \\
\overset{g}{=}\n\end{array}$  $Q$ 

 $\boxed{Q\ket{a}_g\ket{k}_q\ket{\Omega}_{\mathcal{U}}=\sum T^a_{jk}\ket{a}_g\ket{j}_q\ket{\Omega}_{\mathcal{U}}+(\textrm{terms orthogonal to }\ket{\Omega}_{\mathcal{U}})}$ 

 $\overline{j=1}$ 

### Construction of the Q gate

• Next, define a gate  $\Lambda$ 

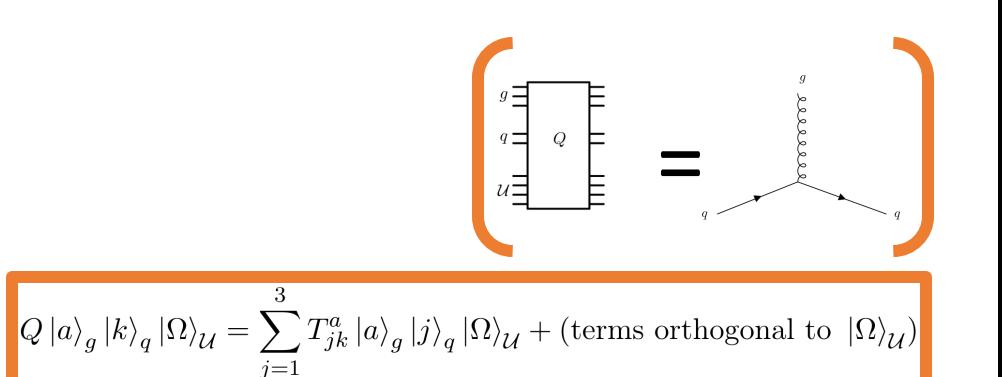

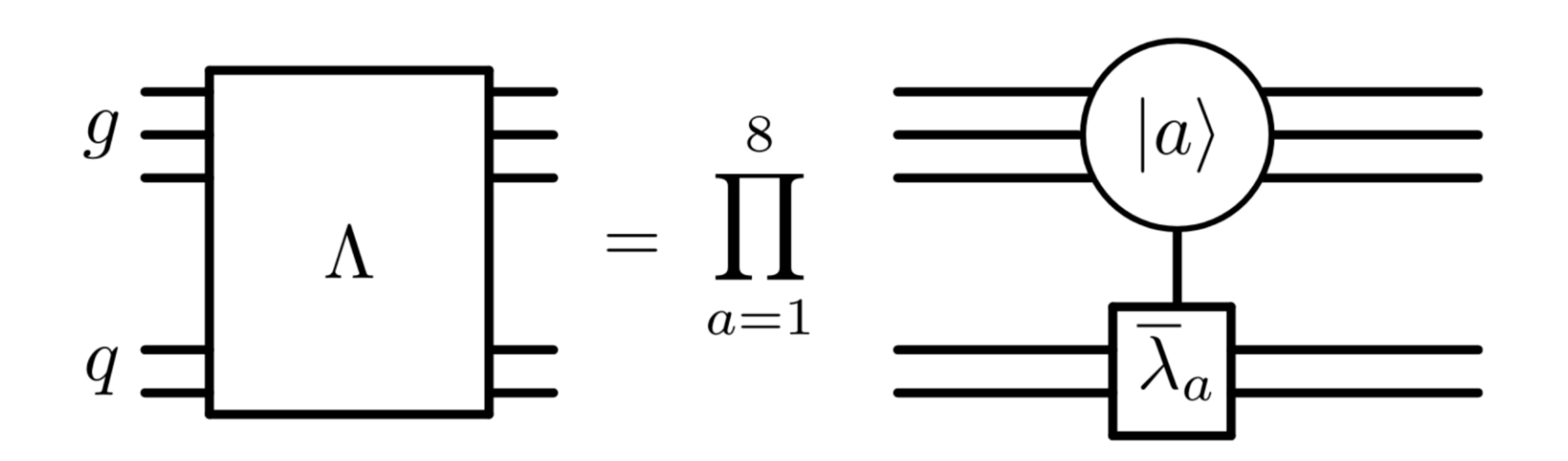

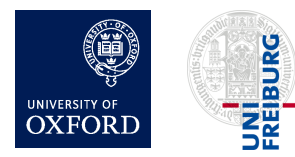

### Construction of the Q gate

• Finally, define the gate  $Q$ 

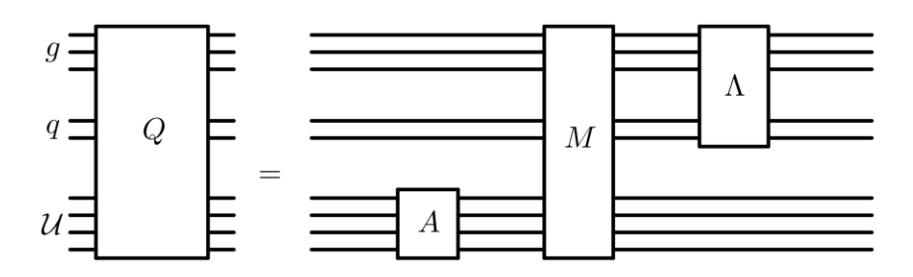

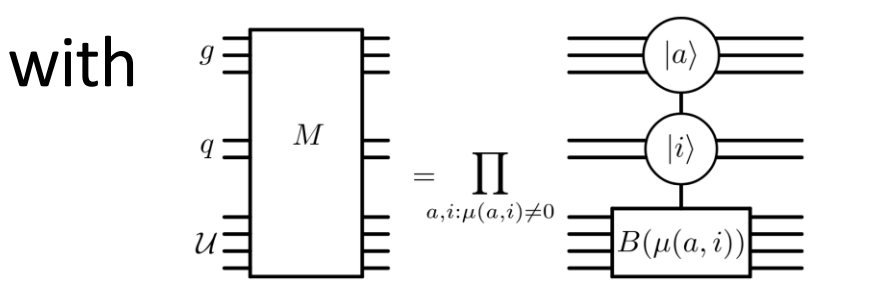

where  $\mu$  is defined such that  $\mu(a, i) \overline{\lambda}_a |i\rangle = \frac{1}{2} \lambda_a |i\rangle$ 

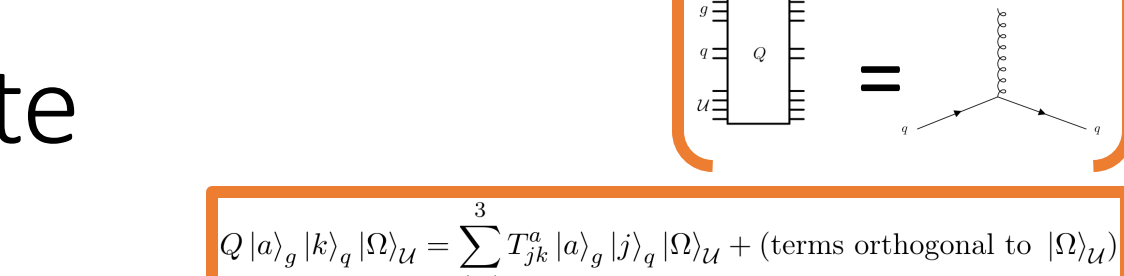

Recall: $\langle \Omega |_{\mathcal{U}} B(\alpha) A | \Omega \rangle_{\mathcal{U}} = \alpha$ 

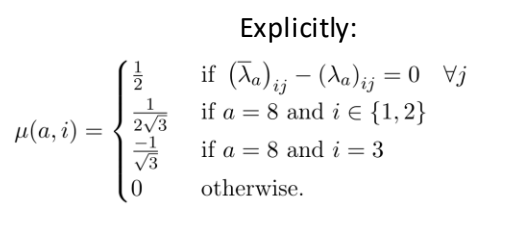

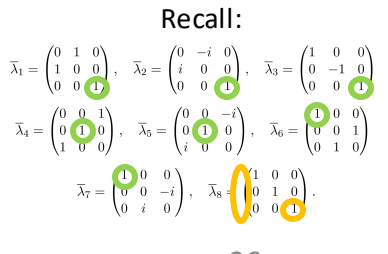

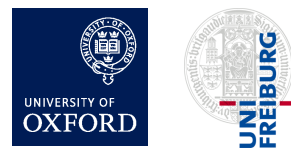

Herschel Chawdhry (Oxford), RADCOR (Scotland) 01/06/2023, quantum simulation of colour in perturbative QCD 36

### Construction of the G gate

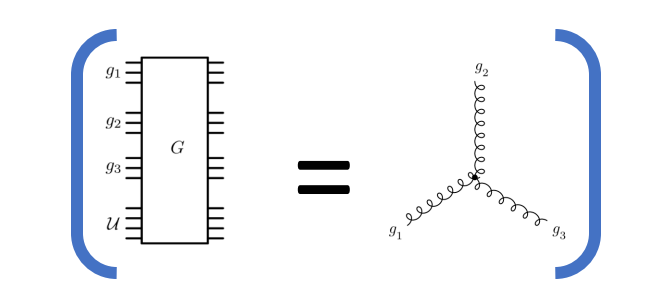

$$
\left| G \ket{a}_{g_1} \ket{b}_{g_2} \ket{c}_{g_3} \ket{\Omega}_{\mathcal{U}} = f^{abc} \ket{a}_{g_1} \ket{b}_{g_2} \ket{c}_{g_3} \ket{\Omega}_{\mathcal{U}} + (\text{terms orthogonal to } \ket{\Omega}_{\mathcal{U}} \right|
$$

• Define G gate:

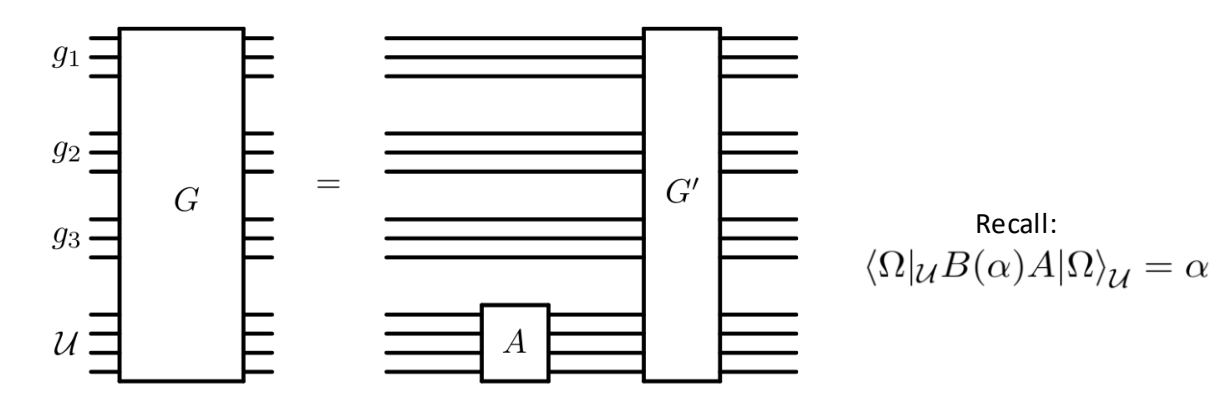

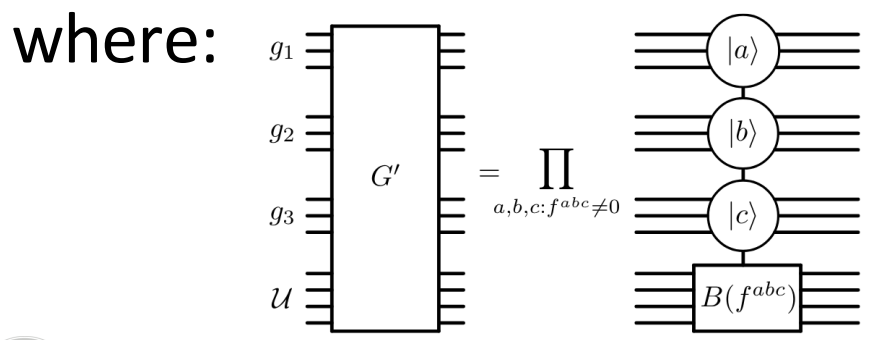

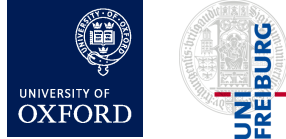

Herschel Chawdhry (Oxford), RADCOR (Scotland) 01/06/2023, Quantum simulation of colour in perturbative QCD 37

# *Rg* and *R<sup>q</sup>* gates for tracing

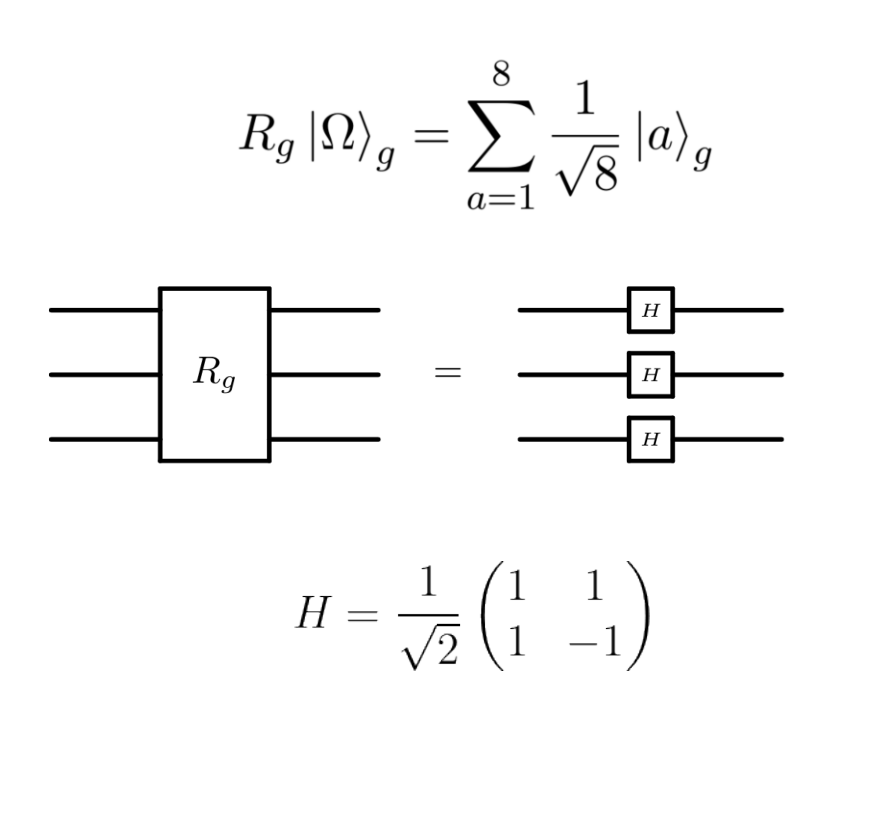

$$
R_g^{-1} \sum_{a=1}^8 c_a \left| a \right>_g = \left( \frac{1}{\sqrt{8}} \sum_{a=1}^8 c_a \right) \left| \Omega \right>_g + \left( \text{terms orthogonal to } \left| \Omega \right>_g \right)
$$

$$
R_q |\Omega\rangle_q |\Omega\rangle_{\tilde{q}} = \sum_{k=1}^3 \frac{1}{\sqrt{3}} |k\rangle_q |k\rangle_{\tilde{q}}
$$
  

$$
\tilde{q} = \frac{R}{\sqrt{\frac{1}{3}} \sqrt{\frac{1}{2}} \sqrt{\frac{1}{6}} \sqrt{\frac{1}{6}} \
$$

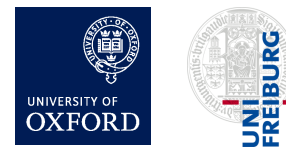

Herschel Chawdhry (Oxford), RADCOR (Scotland) 01/06/2023, Quantum simulation of colour in perturbative QCD 38

 $R_q^{-1}$ 

# Calculating the colour factor of arbitrary Feynman diagrams

- Build a quantum circuit with:
	- For each gluon, 1 gluon register, with 3 qubits per register
	- For each quark line, a pair of quark registers:  $q$  and  $\tilde{q}$ , with 2 qubits per register
	- A unitarisation register with  $N_u = \lceil \log_2(N_V + 1) \rceil$  qubits
- Initialise each register  $r$  into the state  $|\Omega\rangle_r$
- For each gluon, apply  $R_g$
- For each quark, apply  $R_{q}$
- For each quark-gluon vertex, apply Q gate to the corresponding g and q registers (not  $\tilde{q}$ )
- For each triple-gluon vertex, apply G gate to the corresponding g registers
- For each gluon, apply  $(R_g)^{-1}$
- For each quark, apply  $(R_q)^{-1}$
- Colour factor  $C$  is found encoded in the final state of the quantum computer, which is:

 $\frac{1}{N} \mathcal{C} |\Omega\rangle_{all} + (\text{terms orthogonal to } |\Omega\rangle_{all})$ 

where  $\mathcal{N} = N_c^{n_q} (N_c^2 - 1)^{n_g}$ 

Recall the illustrative example:

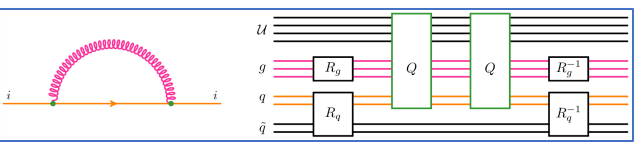

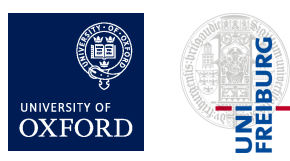

### **Outline**

- 1. Introduction
- 2. Basics of quantum computing
- 3. Quantum circuits for colour
	- Overview
	- Details
- 4. Results/validation
- 5. Outlook and summary

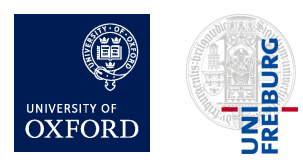

### Validation

- Implemented using Qiskit (IBM)
- Simulated various diagrams
	- Simulated noiseless quantum computer
		- These examples use up to 30 qubits
	- Ran each diagram 10<sup>8</sup> times
	- Measured output to infer colour factor

 $\frac{1}{N}C |\Omega\rangle_{all} + (\text{terms orthogonal to } |\Omega\rangle_{all})$ 

Full agreement with analytic expectation

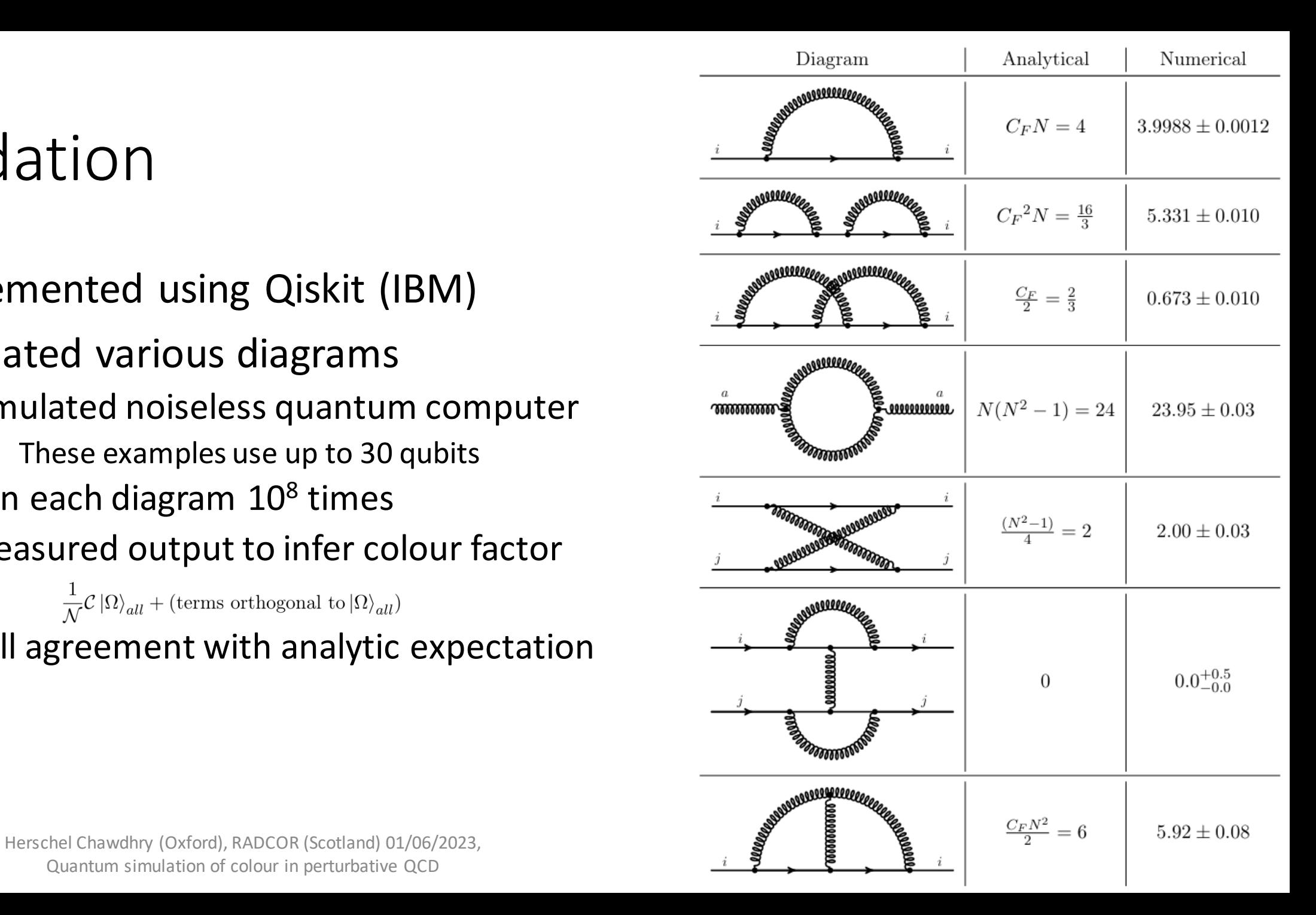

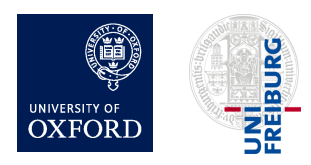

Quantum simulation of colour in perturbative QCD

# Directions for future work

- Interference of multiple diagrams
	- Natural application for a quantum computer
	- Can try with/without quantum simulation of kinematic parts
- Kinematic parts
	- Unitarisation register could be useful here too
	- Much larger Hilbert space since kinematic variables are continuous
- High-multiplicity processes
- Monte-Carlo integration of cross-sections
	- quadratic speed-up

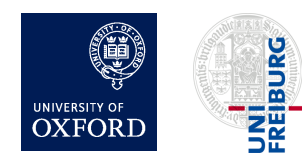

# Summary and outlook

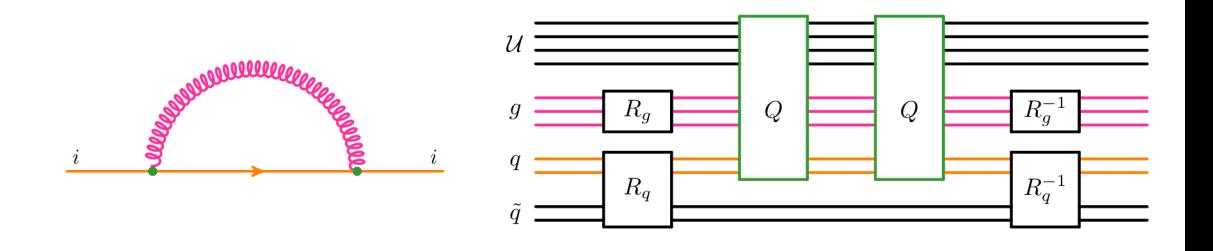

- Designed quantum circuits to simulate colour part of perturbative QCD
	- Example application: colour factors for arbitrary Feynman diagrams
	- First step towards a full quantum simulation of generic perturbative QCD processes
- Natural avenues for follow-up work:
	- Interference of multiple Feynman diagrams
	- Kinematic parts of Feynman diagrams
	- Use in a quantum Monte Carlo calculation of cross-sections
		- Quadratic speed-up over classical Monte Carlo

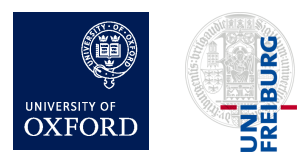

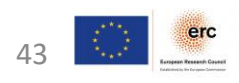